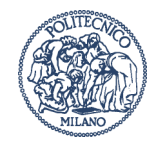

### **ESERCIZIO!1 (8 Punti)**

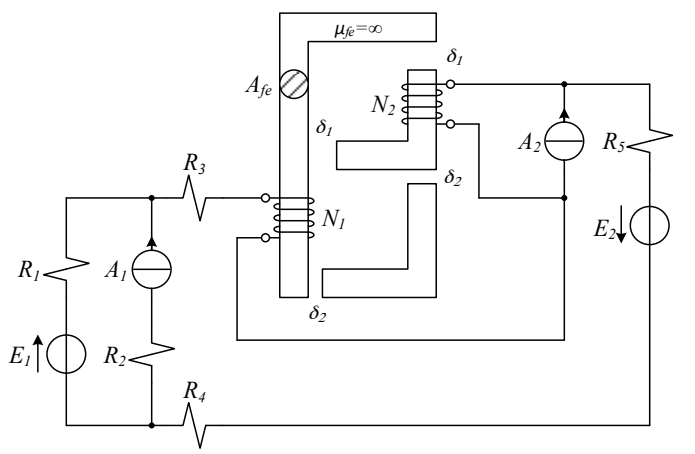

Sia data la rete indicata in Figura alimentata in regime stazionario. Dati:

$$
δ1 = 4 mm
$$
  
\n $δ2 = 2 mm$   
\n $β2 = 2 mm$   
\n $β1 = 12$   
\n $δ2 = 2 mm$   
\n $β1 = 12$   
\n $β2 = 20 V$   
\n $β1 = 12$   
\n $β2 = 8 Ω$   
\n $β1 = 12$   
\n $β2 = 8 Ω$   
\n $β1 = 10 A$   
\n $β2 = 8 Ω$   
\n $β1 = 10 A$   
\n $β1 = 10 A$   
\n $β1 = 10 A$   
\n $β1 = 10 A$   
\n $β1 = 10$   
\n $β2 = 8 A$   
\n $β1 = 5 Ω$   
\n $β2 = 2 Ω$   
\n $β1 = 5 Ω$   
\n $β2 = 2 Ω$ 

Si determinino:

- 1 I coefficienti di auto e mutua induttanza  $L_1$ ,  $L_2$ ,  $L_M$
- L'energia accumulata.

### **ESERCIZIO!2 (7!Punti)**

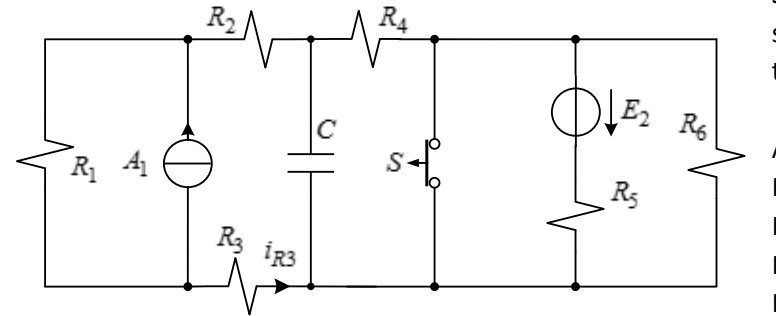

Sia data la rete inizialmente in regime stazionario indicata in Figura. All'istante  $t = 0$  si apre l'interruttore S. Dati:

$$
A_1 = 10 \text{ A} \qquad E_2 = 20 \text{ V}
$$
  
\n
$$
R_1 = 10 \Omega \qquad C = 150 \text{ µF}
$$
  
\n
$$
R_2 = R_3 = 5 \Omega
$$
  
\n
$$
R_4 = R_5 = 15 \Omega
$$
  
\n
$$
R_6 = 20 \Omega
$$

Si ricavi l'espressione nel tempo della corrente *i<sub>R3</sub>(t)* da -∞ a +∞ (inclusa la costante di tempo) e se ne rappresenti l'andamento.

Re

*E1*

### **ESERCIZIO 3 (7 Punti)**

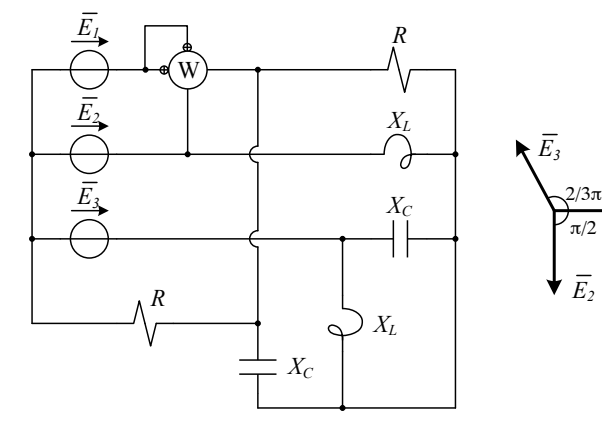

Sia data la rete trifase di Figura alimentata dalla terna di tensioni dissimmetrica di cui è riportato il diagramma fasoriale. Dati:

$$
R = 10 \Omega
$$
  
\n
$$
X_L = 15 \Omega
$$
  
\n
$$
X_C = 25 \Omega
$$
  
\n
$$
E_1 = E_2 = E_3 = 200 \text{ V}
$$

Si determini l'indicazione del wattmetro W.

### **DOMANDE DI TEORIA (4 punti + 4 punti)**

- 1. Il teorema di Thévenin e il teorema di Norton.
- 2. Potenze in regime alternato sinusoidale. Definizioni e corollario di Boucherot.

- **Esercizio 1**
- **Svolgimento**
- calcolo delle correnti

# **Esercizio 1**

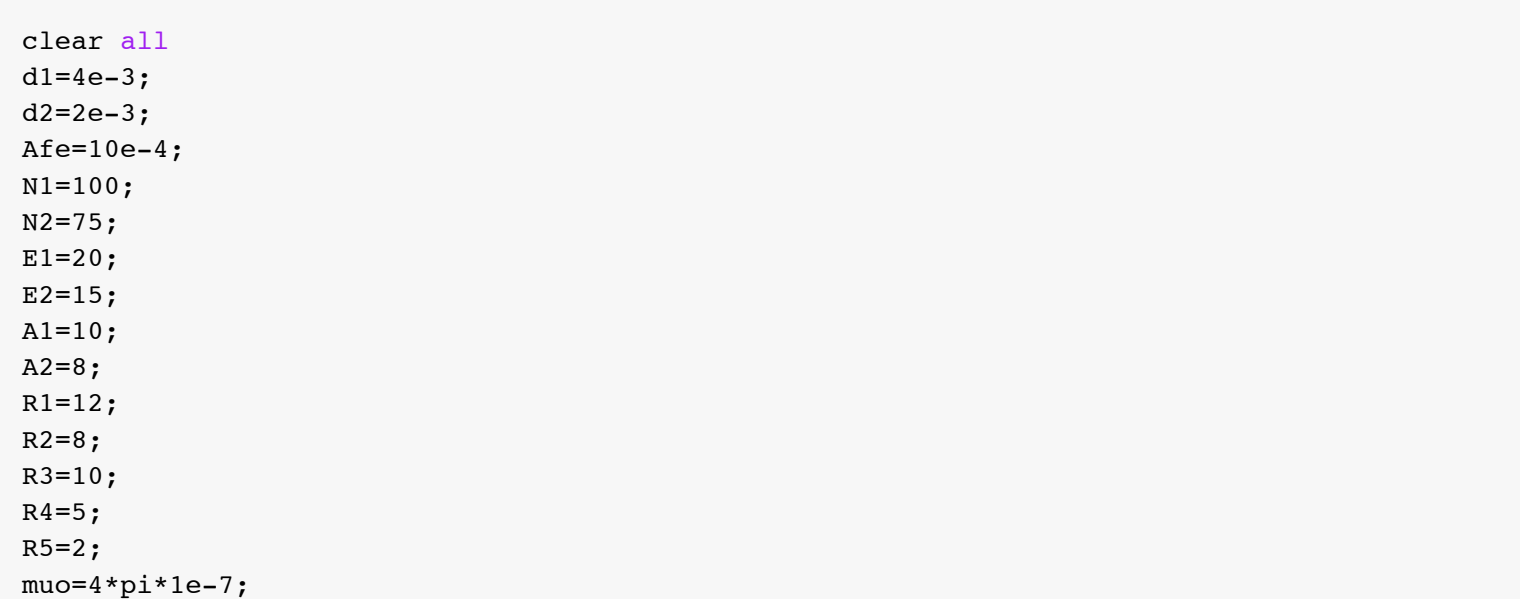

# **Svolgimento**

```
teta1=d1/(Afe*muo)
teta2=d2/(Afe*muo)
tetaeq1=teta1/2+2*teta2
tetaeq2=(2*teta2*teta1)/(2*teta2+teta1)+teta1
L1=N1^2/tetaeq1
L2=N2^2/tetaeq2
Lm=N1*N2/(2*tetaeq1)
```

```
teta1 =
```
3.1831e+06

#### $teta2 =$

1.5915e+06

### tetaeq1 =

4.7746e+06

tetaeq2 =

4.7746e+06

 $L1 =$  0.0021  $L2 =$  0.0012  $Lm =$ 7.8540e-04

# **calcolo delle correnti**

```
Vmill=(E1/R1+A1-E2/(R3+R4+R5))/(1/R1+1/(R3+R4+R5))
II=(Vmi11+E2)/(R3+R4+R5)I2=-I1+A2
W=1/2*L1*I1^2+1/2*L2*I2^2+Lm*I1*I2
Vmill =
    75.8621
I1 = 5.3448
I2 = 2.6552
W = 0.0452
```
*Published with MATLAB® R2015a*

- **transitorio**
- t zero meno
- t zero piu
- t infinito
- calcolo costante di tempo

# **transitorio**

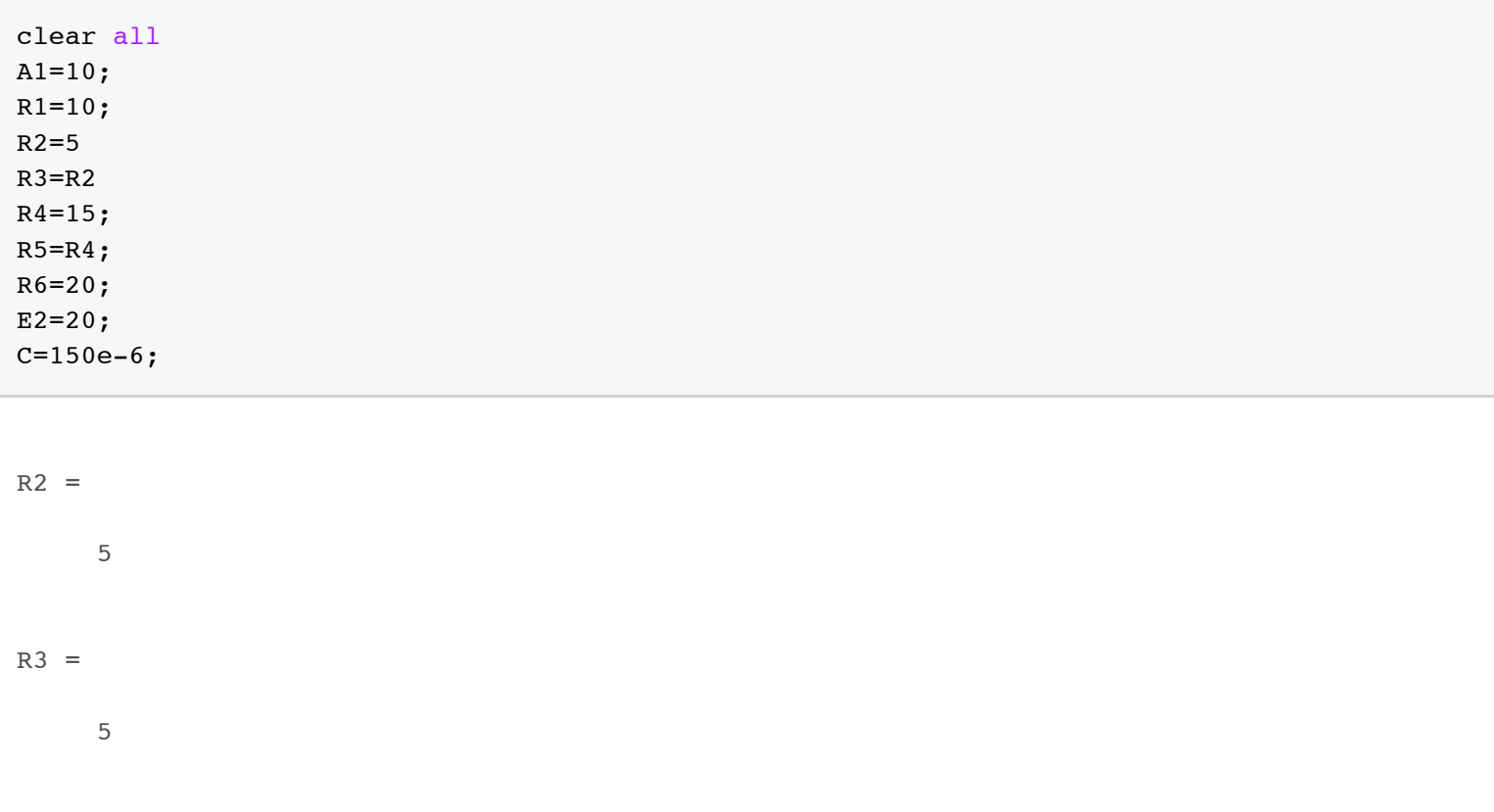

### **t zero meno**

```
VA1_zm=A1/(1/R1+1/(R3+R4+R2))
Ir3_zm=-VA1_zm/(R2+R3+R4)
Vc_zm=-R4*Ir3_zm
```
 $VA1\_zm =$ 

71.4286

 $Ir3_zm =$ 

-2.8571

 $Vc_$ zm =

42.8571

```
Vmill_zp=(A1+Vc_zm/(R2+R3))/(1/R1+1/(R2+R3))
Ir3_zp=(Vc_zm-Vmill_zp)/(R2+R3)
```
Vmill\_zp =

71.4286

 $Ir3$ <sub>\_Zp</sub> =

-2.8571

### **t infinito**

```
Vth_inf=E2*R5/(R5+R6)-E2
Rth inf=R5*R6/(R5+R6)Ir3_inf=(Vth_inf-R1*A1)/(R4+R3+R2+R1+Rth_inf)
```
 $Vth\_inf$  = -11.4286  $Rth$  inf = 8.5714  $Ir3$ \_inf =

-2.5574

### **calcolo costante di tempo**

```
Rdx=R5*R6/(R5+R6)+R4
Rsin=R1+R2+R3
Req=Rsin*Rdx/(Rsin+Rdx)
tao=Req*C
```
 $Rdx =$ 

23.5714

Rsin =

20

- **transitorio**
- t zero meno
- t zero piu
- t infinito
- calcolo costante di tempo

# **transitorio**

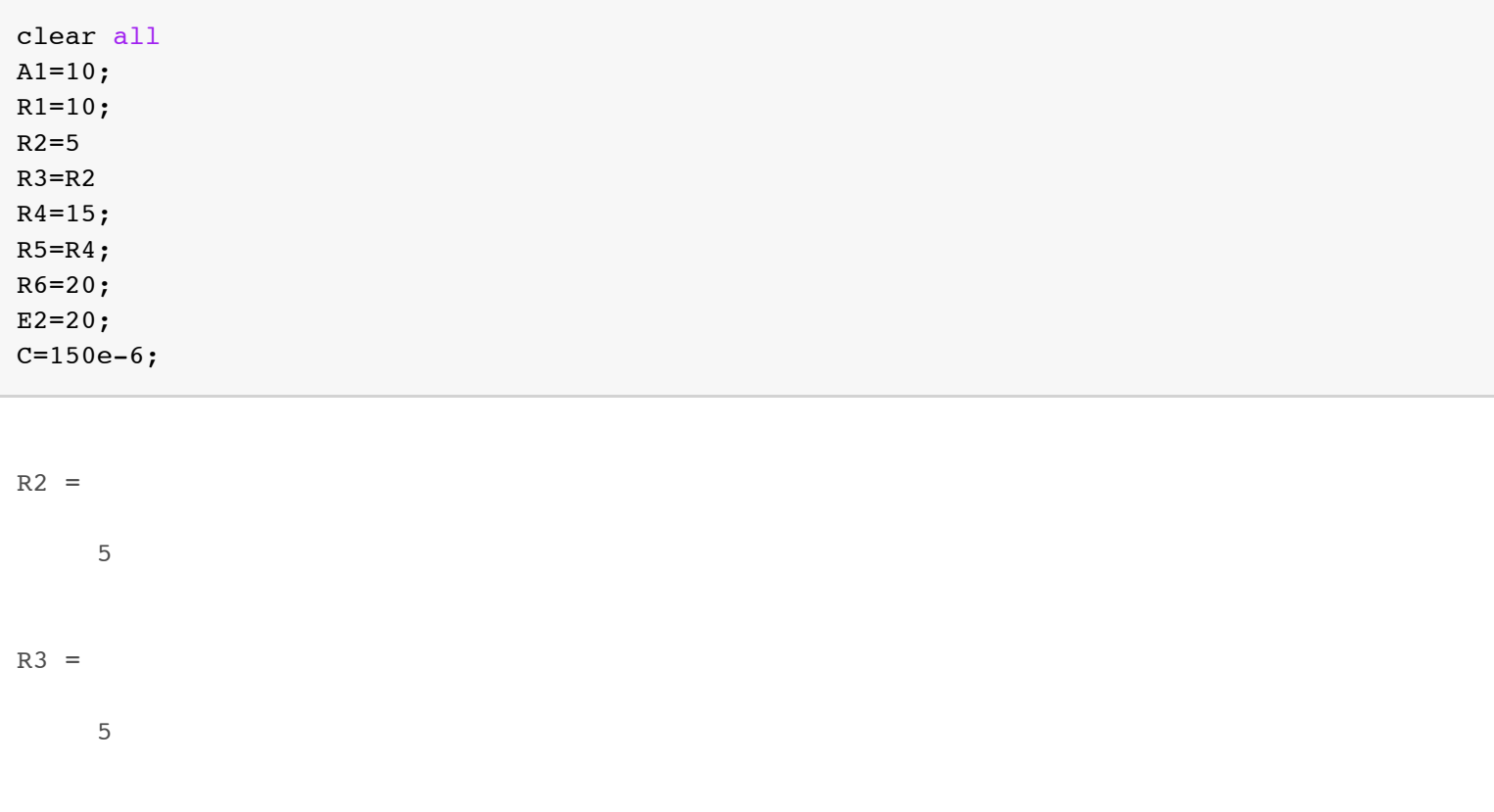

### **t zero meno**

```
VA1_zm=A1/(1/R1+1/(R3+R4+R2))
Ir3_zm=-VA1_zm/(R2+R3+R4)
Vc_zm=-R4*Ir3_zm
```
 $VA1\_zm =$ 

71.4286

 $Ir3_zm =$ 

-2.8571

 $Vc_$ zm =

42.8571

- **transitorio**
- t zero meno
- t zero piu
- t infinito
- calcolo costante di tempo

# **transitorio**

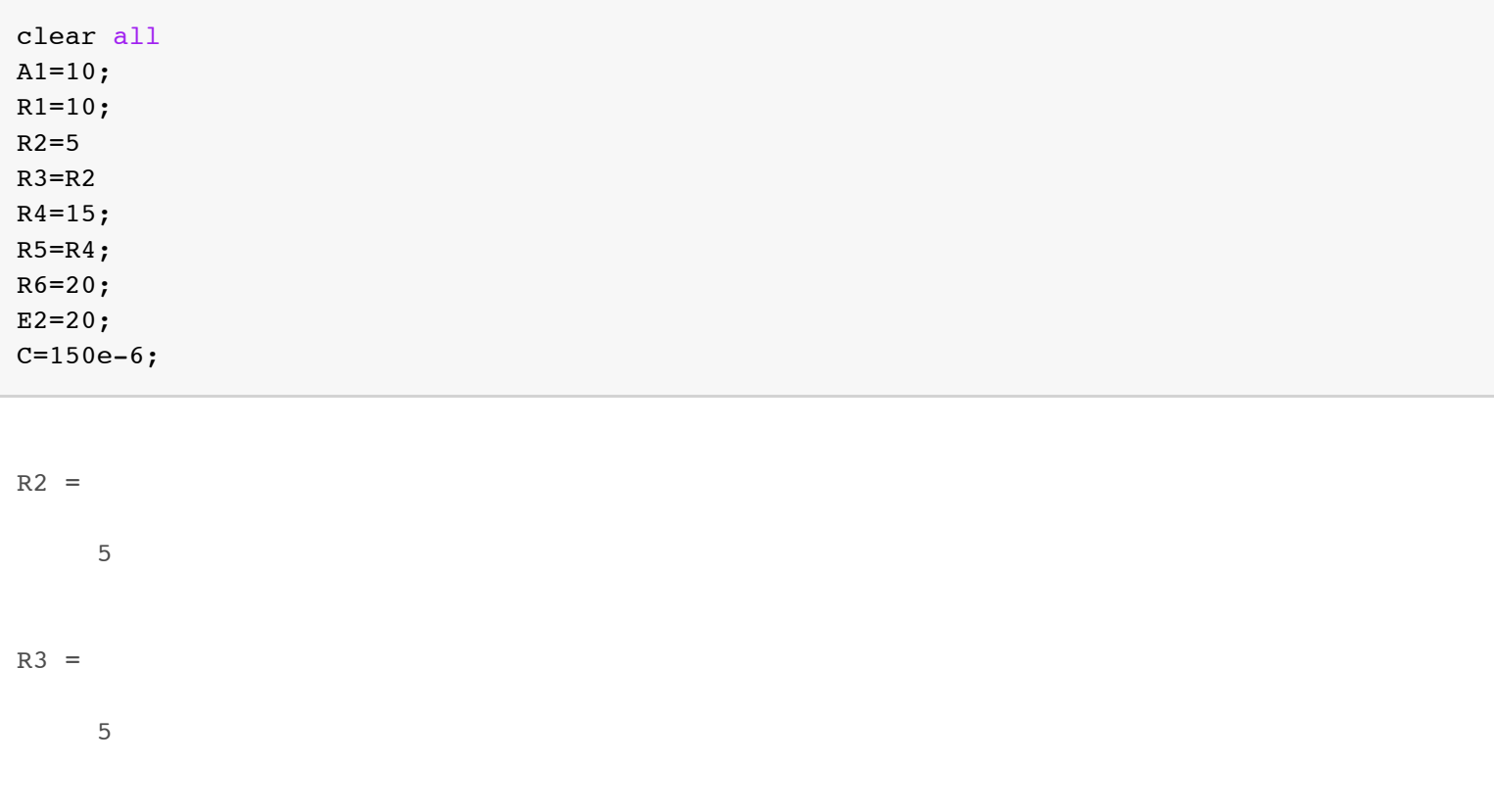

### **t zero meno**

```
VA1_zm=A1/(1/R1+1/(R3+R4+R2))
Ir3_zm=-VA1_zm/(R2+R3+R4)
Vc_zm=-R4*Ir3_zm
```
 $VA1\_zm =$ 

71.4286

 $Ir3_zm =$ 

-2.8571

 $Vc_$ zm =

42.8571

```
Vmill_zp=(A1+Vc_zm/(R2+R3))/(1/R1+1/(R2+R3))
Ir3_zp=(Vc_zm-Vmill_zp)/(R2+R3)
```
Vmill\_zp =

71.4286

 $Ir3$ <sub>\_Zp</sub> =

-2.8571

### **t infinito**

```
Vth_inf=E2*R5/(R5+R6)-E2
Rth inf=R5*R6/(R5+R6)Ir3_inf=(Vth_inf-R1*A1)/(R4+R3+R2+R1+Rth_inf)
```
 $Vth\_inf$  = -11.4286  $Rth$  inf = 8.5714  $Ir3$ \_inf =

-2.5574

### **calcolo costante di tempo**

```
Rdx=R5*R6/(R5+R6)+R4
Rsin=R1+R2+R3
Req=Rsin*Rdx/(Rsin+Rdx)
tao=Req*C
```
 $Rdx =$ 

23.5714

Rsin =

20

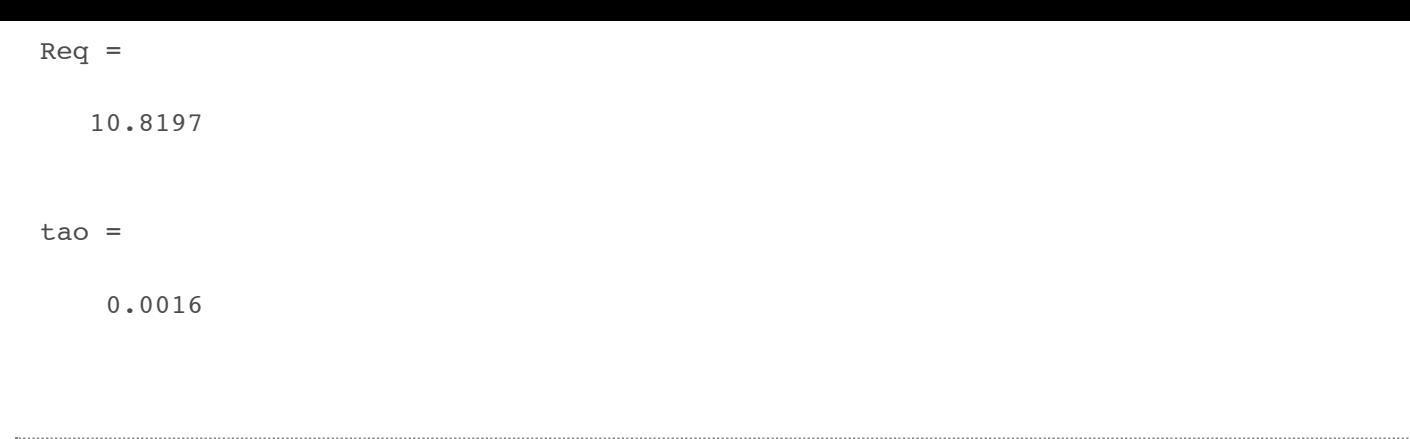

*Published with MATLAB® R2015a*

- esercizio 3
- **svolgimento**

## **esercizio 3**

```
clear all
E1=200;E2=-j*200;E3=E1*exp(j*2*pi/3);R=10;X1=15Xc=25;
```
 $X1 =$ 

15

### **svolgimento**

```
Zpar=ji*XL*(-j*XC)/(ji*(XL-Xc))Z1par=-R*j*XC/(R-j*XC)Voo=(E1/Z1par+E2/(j*Xl)+E3/Zpar)/(1/Z1par+1/(j*Xl)+1/Zpar)
Iw=E1/R+(E1-Voo)/(Z1par)
Vw=E1-E2P=real(Vw*conj(Iw))
```
Zpar =

0.0000 +37.5000i

### $z1par =$

 $8.6207 - 3.4483i$ 

#### Voo =

4.3572e+01 + 1.2991e+02i

#### $Iw =$

 $40.8390 - 6.7334i$ 

#### $Vw =$

2.0000e+02 + 2.0000e+02i

÷.

6.8211e+03

*Published with MATLAB® R2015a*